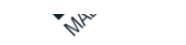

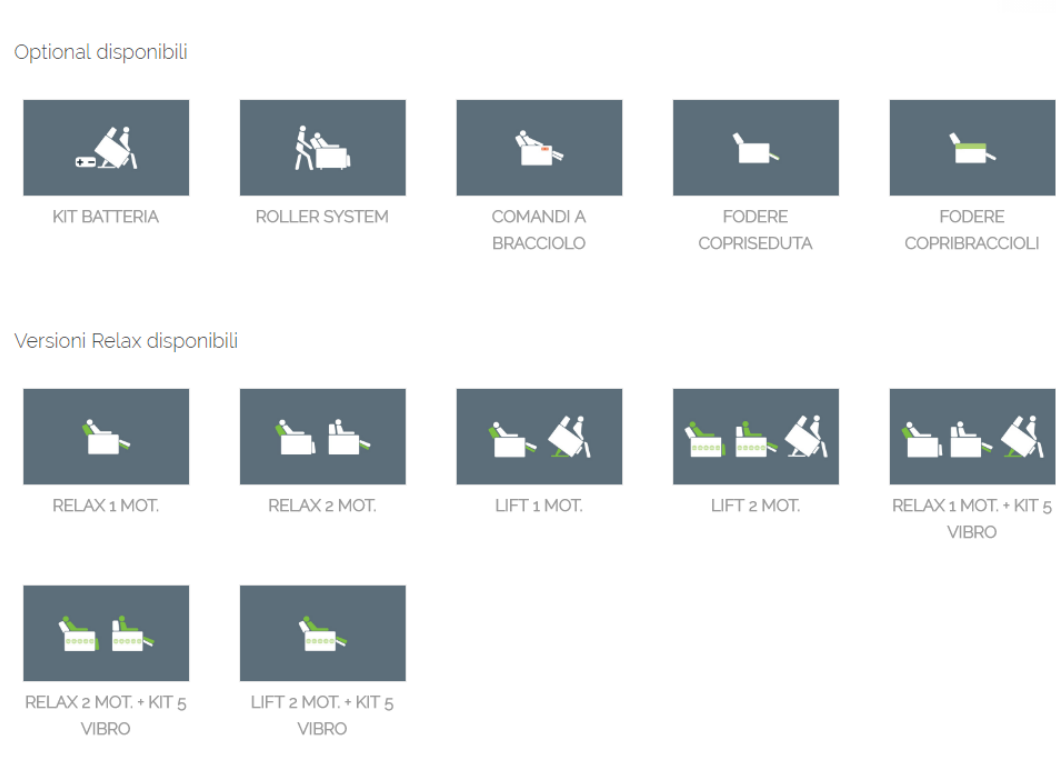

LIFT 1 MOT. + KIT 5 **VIBRO** 

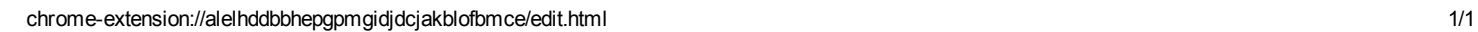